#### **ANHÄNGE**

Die im Originaldokument " Stellungnahme zur Systemkritik an REKOLE® und ITAR\_K®» enthaltenen Erläuterungen stellen die Funktionsweise der Kostenrechnung nach REKOLE® und ITAR\_K® anhand von Beispielen dar, die auf Daten aus dem Jahr 2017 beruhen, für die die Version ITAR\_K® 8.0 relevant war. Da die Branchenlösungen REKOLE<sup>®</sup> und ITAR\_K<sup>®</sup> laufend an neue Anforderungen und Bestimmungen des BVGer angepasst werden, wurden die Erläuterungen in den Kapiteln 1.6 bis 1.8 des oben erwähnten Dokuments in den folgenden Anhängen mit der gleichen Nummerierung aktualisiert, um die Funktionsweise von ITAR\_K® für die Jahre vor oder nach 2017 zu präsentieren. Für weitere Einzelheiten und zum Verständnis der Hintergründe verweisen wir auf das Grundlagendokument.

# **ANHANG 1: ERGÄNZENDE ERLÄUTERUNGEN ZU DEN DATEN 2016, GESTÜTZT AUF DIE ITAR\_K® VERSION 7.0**

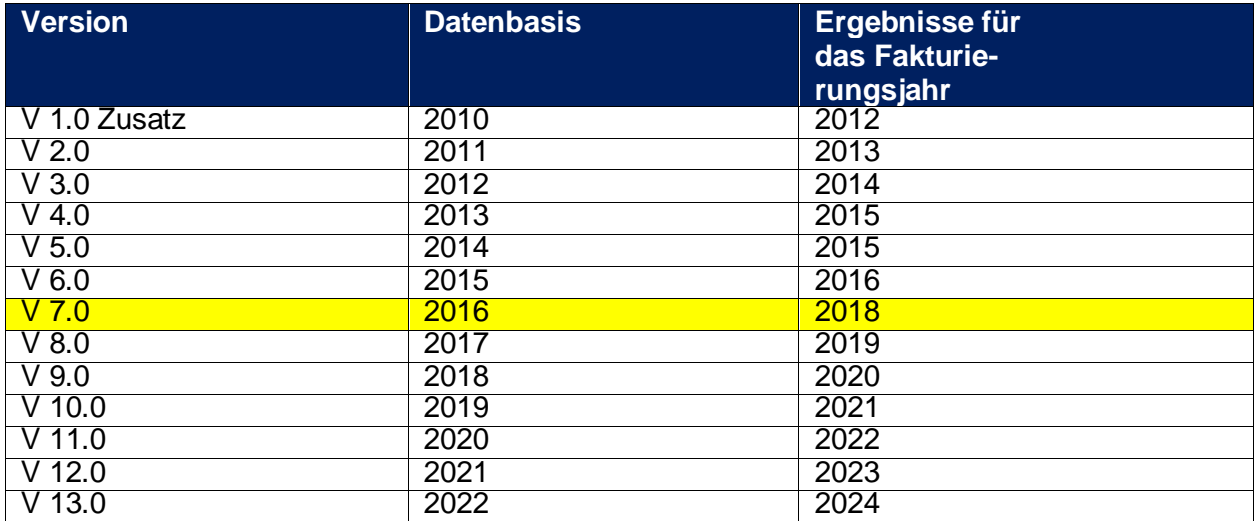

#### **Historie der ITAR\_K® Versionen**

#### **Einleitung:**

Zwischen den Versionen ITAR\_K® 7.0 und 8.0 wurden die folgenden wesentlichen Verbesserungen vorgenommen:

- Auswirkungen TARPSY: es wird der Daymix erhoben und analog dem Akutbereich dargestellt.
- Seit 2017 gilt nach REKOLE<sup>®</sup> der neue KTR-Ausweis. Bei den Gemeinkosten sind die Kostenstellen Intensivpflege und Intermediate-Care Stellen neu getrennt auszuweisen und bei der Ärzteschaft wird die Aktivität 6 detaillierter ausgewiesen
- Die Tarifspalten ZMT werden umbenennt auf MTK (rechtliche Anpassung).

### **1.6 Auswertungen von ambulanten administrativen Fällen auf der Ebene ITAR\_K®**

Der Kosten- und Erlösträger gemäss REKOLE® ist sowohl im stationären als auch im ambulanten Bereich stets der "administrative Fall". Er bildet die sog. kleinste bebuchbare Einheit der Kostenrechnung. Das Regelwerk des administrativen Falls ist abschliessend geregelt und gilt grundsätzlich für alle behandelten Patientinnen und Patienten eines Spitals unabhängig davon, ob diese ambulant oder stationär behandelt wurden. Der Umgang mit sog. "ambulanten Dauerfällen" erfordert eine Ausnahmeregelung, welche sich aber über die Jahre bewährt hat. Die Kostenrechnung REKOLE® trifft damit hinsichtlich der Ausgestaltung der Kostenträgerrechnung **keinerlei unterschiedliche Vorgaben für ambulante und stationäre Leistungen**. Die Bildung von aussagekräftigen Kosten- und Erlösinformationen erfolgt in beiden Behandlungs- bzw. Aufenthaltsarten in Form von Auswertungen, für welche die Kosten der einzelnen administrativen Fälle bzw. in Aus-nahmefällen die Kosten ihrer Einzelleistungen<sup>[30](#page-1-0)</sup> geeignet verdichtet werden (z.B. zur Bildung von Tarifwerk-Kostenträgern im ITAR\_K®).

Die Kostenträgerrechnung erlaubt dabei zwei grundsätzlich verschiedene Auswertungen: Die Kostenträgerstückrechnung und die Kostenträgerzeitrechnung. In der Kostenträgerstückrechnung werden die Kosten pro Fall oder pro Auftrag bestimmt. In der Kostenträgerzeitrechnung werden die Kosten der Leistungserstellung während einer bestimmten Periode (z. B. monatlich, quartalsweise oder jährlich) berechnet.

Der administrative Fall, der als Sammelstelle aller Spitalleistungen einer Patientin oder eines Patienten dient, bildet die verschiedenen Einzelleistungen – wie oben dargestellt - in einem Kostenträgerausweis ab (REKOLE®, Kapitel 9.8). Auswertungen auf der Ebene der Kostenträgerausweise werden erst aussagekräftig, wenn die administrativen Fälle nach bestimmten Verdichtungskriterien (z.B. Tarifwerk oder Garant) zusammengezogen werden.

Mit der Entwicklung von ITAR\_K®<sup>[31](#page-1-1)</sup> haben die Spitäler ein effizientes Instrument geschaffen, das auf REKOLE® aufbaut und sämtliche Kostenträgerinformationen in bestimmten Gruppen verdichtet. Diese Verdichtungsgruppen entsprechen bestimmten Tarifwerken und Aktivitäten, die unterschiedlichen Finanzierungsregeln unterstehen. Somit weiss jedes Spital, welche Betriebskosten von welchem Tarif bzw. von welcher Finanzierungsquelle zu tragen sind (ab Version 10.0, inkl. Unterscheidung der diversen Arten ambulanter Fälle zu den einzelnen Garanten UVG/KVG usw.).

ITAR K<sup>®</sup> bildet das ganze Leistungsspektrum einer Institution ab. Die tarifliche Betrachtung steht beim ITAR\_K® Modell klar im Vordergrund und liefert u.a. die Grundlagen für Betriebsvergleiche nach KVG Art. 49 Abs. 1 KVG und Tarifverhandlungen. Die Summe der Kosten pro Tarif ist im ITAR K<sup>®</sup> (Excelblatt Kostenträgerausweis) detailliert ausgewiesen.

ITAR K<sup>®</sup> wird laufend weiterentwickelt und insbesondere den neuen BVGer Urteile angepasst. Um die Spitalbetriebskosten des Jahres 2016 mit ITAR\_K® abzubilden war die Version 7.0 von ITAR\_K<sup>®</sup> massgebend<sup>32</sup>. Entsprechend referenzieren sich die im vorliegenden Anhang vorkommenden spezifischen Excel-Zeilen/-Spalten sowie ihre Bezeichnungen auf diese Version 7.0 und nicht die aktuell Gültige Version.

 $30$  Zum Beispiel, wenn ein ambulanter Fall gleichzeitig medizinische und therapeutische Leistungen enthält.

<sup>31</sup> ITAR\_K® – integriertes Tarifmodell basierend auf Kostenträgerrechnungsbasis.

<span id="page-1-2"></span><span id="page-1-1"></span><span id="page-1-0"></span><sup>32</sup> H+: Erläuterungen zur Gesamtübersicht der Kosten und Leistungsdaten für ITAR\_K®, Version 7.0, Dez. 2016, Bern, Kap. 1.1, S. 4.

Grundsätzlich werden auch im ambulanten Bereich die ambulanten administrativen Fälle auf bestimmte Tarifwerke verdichtet/gruppiert. Kommt es vor, dass eine Patientin oder ein Patient ambulante Leistungen aus unterschiedlichen Leistungsbereichen erhält, die mit einem unterschiedlichen Tarif finanziert werden (z.B. TARMED und Physiotherapie), dann müssen die spezifischen medizinischen und physiotherapeutischen Leistungen dieses administrativen Falls für den Zweck der Bildung korrekter Tarifwerkkostenträger im ITAR\_K® auf die spezifischen Tarifwerke zugeordnet werden (vgl. Ziff[. 1.7\)](#page--1-0). Die verbleibenden Kostenpositionen des administrativen Falls, wie Material > CHF 3, Medikamente, Blut, Dialysen, Labor und weitere ambulante Aktivitätsbereiche bzw. Tarifwerke sind ebenfalls spezifisch in einer geeigneten Spalte auszuweisen und nicht als «TARMED-Kosten» zu führen.

Ebenso werden Kosten und Leistungen für Selbstzahler, Nicht-OKP Pflichtleistungen oder Leistungen mit einer Pauschalabrechnung nicht unter dem Sammel-Kostenträger TARMED erfasst, sondern unter «übriger ambulanter Tarif» ausgewiesen.

Kosten, welche in der Spalte EF «kein separater Tarif» der Excel Lasche «KTR Ausweis Gesamtsicht» erscheinen<sup>33</sup>, sind hauptsächlich die Gemeinkostenarten wie Patientenadministration und die ANK der ambulanten Aktivitäten. Weiter ist vorgesehen die Gemeinkostenart «Übrige Leistungserbringer», welche während ambulanten Behandlungen vorkommen könnten (wenn, dann Kosten im Zusammenhang mit Seelsorge) in dieser Spalte abzubilden, wobei hier festgehalten werden muss, dass die Seelsorge primär die stationäre Aktivität betrifft. Damit die Spitäler dennoch ihre Kosten abbilden können, wo sie tatsächlich anfallen, wurde im ITAR\_K® vorgesehen Seelsorge-Kosten auch in den ambulanten Aktivitäten abbilden zu können:

| $ A $ A<br>л.                                                                                                    |                                        | ce.   | <b>DO</b>     | <b>DS</b> | <b>DT</b> | <b>DU</b>    | <b>DV</b>     | <b>DW</b>           | <b>DK</b> | <b>DY</b>      | 0Z                   | EA.                  | EB.                                     | EC.                       | ED         | E                                             |  |
|----------------------------------------------------------------------------------------------------|----------------------------------------|-------|---------------|-----------|-----------|--------------|---------------|---------------------|-----------|----------------|----------------------|----------------------|-----------------------------------------|---------------------------|------------|-----------------------------------------------|--|
| <b>8</b> Musterspital                                                                                                    |                                        |       |               |           |           |              |               |                     |           |                |                      |                      |                                         |                           |            |                                               |  |
| <b>8</b> Kostenträgerausweis nach REKOLE®                                                                                                    |                                        |       |               |           |           |              |               |                     |           |                |                      |                      |                                         |                           |            |                                               |  |
|                                                                                                    |                                        |       |               |           |           |              |               |                     |           |                |                      |                      | Bitte benennen Sie die einzelnen Tarife |                           |            |                                               |  |
| <b>Existential Control and CEOLES</b><br><b>Existential Control and CEOLES</b><br><b>Existential Control and CEOLES</b><br><b>Existence and CEOLES</b><br><b>Existence and CEOLESCIPE CONTROL AND CEOLESCIPE CONTROL AND CEOLESCIPE CONTROL AND CEOLESCIPE </b> |                                        |       |               |           |           |              | Tarif         | Tard                |           |                | <b>Meltere</b> ,     | <b>Meltere</b> ,     | Weitere.                                | <b>Meltero</b> ,          | Material.  |                                               |  |
|                                                                                                    |                                        | Total | Tarif         | Tarif     | Tarif     | Tarif        | Emäleseach    | <b>Dishoteshera</b> | Tarif     | Tarif          | <b>hetriebsindis</b> | <b>hotrichsindia</b> | betriebsindly. betriebsindly            |                           |            | Meditamente, Francfieintungen Lein sep. Tarif |  |
|                                                                                                    |                                        |       | <b>TARMED</b> | Labor     | Physio    | Ergotherapie | and advances. | tung                | Logopädie | <b>Dialyse</b> | and, Tarifa.         | ands. Tarife-        |                                         | ands Tarifa   ands Tarifa | <b>But</b> |                                               |  |
|                                                                                                    |                                        |       |               |           |           |              |               |                     |           |                |                      |                      |                                         |                           |            |                                               |  |
|                                                                                                    |                                        |       |               |           |           |              |               |                     |           |                |                      |                      |                                         |                           |            |                                               |  |
|                                                                                                    | <b><i><u>Regulatoriste</u></i></b>     |       |               |           |           |              |               |                     |           |                |                      |                      |                                         |                           |            |                                               |  |
|                                                                                                    |                                        |       |               |           |           |              |               |                     |           |                |                      |                      |                                         |                           |            |                                               |  |
|                                                                                                    | administrativer Fall                   |       |               |           |           |              |               |                     |           |                |                      |                      |                                         |                           |            |                                               |  |
|                                                                                                    | TP und Min                             |       |               |           |           |              |               |                     |           |                |                      |                      |                                         |                           |            |                                               |  |
|                                                                                                    | TP und Min.                            |       |               |           |           |              |               |                     |           |                |                      |                      |                                         |                           |            |                                               |  |
|                                                                                                    | TP und Min.                            |       |               |           |           |              |               |                     |           |                |                      |                      |                                         |                           |            |                                               |  |
|                                                                                                    | TP und Min.                            |       |               |           |           |              |               |                     |           |                |                      |                      |                                         |                           |            |                                               |  |
|                                                                                                    | TP und Min                             |       |               |           |           |              |               |                     |           |                |                      |                      |                                         |                           |            |                                               |  |
|                                                                                                    | <b>TP</b> und Min<br><b>TP und Min</b> |       |               |           |           |              |               |                     |           |                |                      |                      |                                         |                           |            |                                               |  |
|                                                                                                    | <b>TP und Min</b>                      |       |               |           |           |              |               |                     |           |                |                      |                      |                                         |                           |            |                                               |  |
|                                                                                                    | Angahi Dialusen                        |       |               |           |           |              |               |                     |           |                |                      |                      |                                         |                           |            |                                               |  |
|                                                                                                    | <b>TP</b> und Min                      |       |               |           |           |              |               |                     |           |                |                      |                      |                                         |                           |            |                                               |  |
|                                                                                                    | <b>TPundMe</b>                         |       |               |           |           |              |               |                     |           |                |                      |                      |                                         |                           |            |                                               |  |
|                                                                                                    | то                                     |       |               |           |           |              |               |                     |           |                |                      |                      |                                         |                           |            |                                               |  |
|                                                                                                    |                                        |       |               |           |           |              |               |                     |           |                |                      |                      |                                         |                           |            |                                               |  |
|                                                                                                    | <b>Vill</b>                            |       |               |           |           |              |               |                     |           |                |                      |                      |                                         |                           |            |                                               |  |
|                                                                                                    | <b>Vill</b>                            |       |               |           |           |              |               |                     |           |                |                      |                      |                                         |                           |            |                                               |  |
|                                                                                                    | TP und Me                              |       |               |           |           |              |               |                     |           |                |                      |                      |                                         |                           |            |                                               |  |
|                                                                                                    | Min.                                   |       |               |           |           |              |               |                     |           |                |                      |                      |                                         |                           |            |                                               |  |
|                                                                                                    | Phigetag gevichtet                     |       |               |           |           |              |               |                     |           |                |                      |                      |                                         |                           |            |                                               |  |
|                                                                                                    | PT und Mahlzeit                        |       |               |           |           |              |               |                     |           |                |                      |                      |                                         |                           |            |                                               |  |
|                                                                                                    | स्त<br>ъŧ                              |       |               |           |           |              |               |                     |           |                |                      |                      |                                         |                           |            |                                               |  |
|                                                                                                    | TP und Mo.                             |       |               |           |           |              |               |                     |           |                |                      |                      |                                         |                           |            |                                               |  |
|                                                                                                    | % der Besoldungen                      |       |               |           |           |              |               |                     |           |                |                      |                      |                                         |                           |            |                                               |  |
|                                                                                                    | CHF-Betrag                             |       |               |           |           |              |               |                     |           |                |                      |                      |                                         |                           |            |                                               |  |
|                                                                                                    | <b>CHF-Betrag</b>                      |       |               |           |           |              |               |                     |           |                |                      |                      |                                         |                           |            |                                               |  |
|                                                                                                    |                                        |       |               |           |           |              |               |                     |           |                |                      |                      |                                         |                           |            |                                               |  |
|                                                                                                    |                                        |       |               |           |           |              |               |                     |           |                |                      |                      |                                         |                           |            |                                               |  |
|                                                                                                    |                                        |       |               |           |           |              |               |                     |           |                |                      |                      |                                         |                           |            |                                               |  |
|                                                                                                    |                                        |       |               |           |           |              |               |                     |           |                |                      |                      |                                         |                           |            |                                               |  |
|                                                                                                    |                                        |       |               |           |           |              |               |                     |           |                |                      |                      |                                         |                           |            |                                               |  |
|                                                                                                    |                                        |       |               |           |           |              |               |                     |           |                |                      |                      |                                         |                           |            |                                               |  |
|                                                                                                    |                                        |       |               |           |           |              |               |                     |           |                |                      |                      |                                         |                           |            |                                               |  |

*Abbildung 1: Excel-Lasche «KTR Ausweis Gesamtansicht»), Inhalt Spalte EF «kein separater Tarif»* 

Diese 3 Gemeinkostenarten können bei der Verdichtung von ambulanten administrativen Fällen u. U. nicht direkt auf die im ITAR\_K® vorgesehenen und beanspruchte Tarif-/Aktivitätsspalten zugeordnet werden. Ihre direkte Zuordnung ist insbesondere dann schwierig, wenn ein ambulanter Fall Leistungen aus verschiedenen Tarifwerken erhält (z. B. TARMED-Leistung und Physiotherapie-Leistung). Der Grund liegt in der Tatsache, dass diese Leistung einen eindeutigen Fallbezug haben nicht aber einen eindeutigen Tarifbezug. Dennoch ist sicherzustellen, dass auch bei Patientenbehandlungen, bei denen zwei (oder mehr) Tarifwerke betroffen sind (z.B. TARMED und

<span id="page-2-0"></span><sup>33</sup> H+: Erläuterungen zur Gesamtübersicht der Kosten und Leistungsdaten für ITAR\_K®, Version 7.0, Dez. 2016, Bern, S.17, Kap. 9

Physiotherapie), auf beide entsprechende ambulante Tarife der korrekte Anteil an Kosten aus Patientenadministration und ANK verbucht werden (Gemeinkostensplitt)<sup>34</sup>.

Damit dieser Gemeinkostensplitt sichergestellt werden kann, sieht ITAR\_K<sup>®</sup> die Spalte EF «kein separater Tarif» in der Excel-Lasche «KTR Ausweis Gesamtansicht» vor, dank welcher eine automatische und proportionale Zuordnung dieser Gemeinkostenarten auf alle von den ambulanten Patientinnen und Patienten beanspruchten Tarifwerke/Aktivitäten sicherstellt ist (indirektes Zuordnungsverfahren). Die proportionale Zuordnung erfolgt in der Excel-Lasche «Gesamtansicht». Die folgende Abbildung stellt den Gemeinkostensplitt in 2 Schritten dar:

- Schritt 1: Erfassung der Gemeinkostenkomponenten Patientenadministration und ANK (sowie ev. von übrigen Leistungserbringern) der ambulanten Aktivitäten in den dafür vorgesehenen Zellen in der Excel-Lasche «KTR Ausweis Gesamtansicht» (Vgl. Abbildung 1).
- Schritt 2: die Totalkosten der Spalte EF «kein separater Tarif» (= Zelle EF71 Excel-Lasche «KTR Ausweis Gesamtansicht») werden automatisch in der Excel-Lasche «Gesamtansicht» (Zeile 31, Spalte DR bis EE) proportional zu den Totalkosten (NBK II, Zeile 27, Excel-Lasche «Gesamtansicht») der beanspruchten ambulanten Tarifwerke/Aktivitäten zugeordnet:

| DP.                                                                                                    | DR.   | DS.                    | DT.   | DU.    | D <sub>V</sub> | <b>DW</b>                                              | <b>DX</b>                            | <b>DY</b>         | DZ               | EA.                                                | m                                                                      | <b>DC</b>                                           | <b>ED</b>                                                                                   | <b>II</b>                        | <b>CELL</b>                                |
|----------------------------------------------------------------------------------------------------|-------|------------------------|-------|--------|----------------|--------------------------------------------------------|--------------------------------------|-------------------|------------------|----------------------------------------------------|------------------------------------------------------------------------|-----------------------------------------------------|---------------------------------------------------------------------------------------------|----------------------------------|--------------------------------------------|
|                                                                                                    |       |                        |       |        |                |                                                        |                                      |                   |                  |                                                    |                                                                        |                                                     |                                                                                             |                                  |                                            |
|                                                                                                    |       |                        |       |        |                |                                                        |                                      |                   |                  |                                                    |                                                                        |                                                     |                                                                                             |                                  |                                            |
|                                                                                                    |       |                        |       |        |                |                                                        |                                      |                   |                  |                                                    |                                                                        |                                                     |                                                                                             |                                  |                                            |
|                                                                                                    |       |                        |       |        |                |                                                        |                                      |                   |                  |                                                    |                                                                        |                                                     |                                                                                             |                                  |                                            |
|                                                                                                    |       | Tarif                  | Tarif | Tarif  |                |                                                        |                                      |                   |                  |                                                    |                                                                        |                                                     |                                                                                             |                                  |                                            |
|                                                                                                    |       |                        |       |        |                |                                                        |                                      |                   |                  |                                                    |                                                                        |                                                     |                                                                                             |                                  |                                            |
|                                                                                                    |       |                        |       |        |                |                                                        |                                      |                   |                  |                                                    |                                                                        |                                                     |                                                                                             |                                  |                                            |
|                                                                                                    |       |                        |       |        |                |                                                        |                                      |                   |                  |                                                    |                                                                        |                                                     |                                                                                             |                                  |                                            |
|                                                                                                    |       |                        |       |        |                |                                                        |                                      |                   |                  |                                                    |                                                                        |                                                     |                                                                                             |                                  |                                            |
|                                                                                                    |       |                        |       |        |                |                                                        |                                      |                   |                  |                                                    |                                                                        |                                                     |                                                                                             |                                  |                                            |
|                                                                                                    |       |                        |       |        |                |                                                        |                                      |                   |                  |                                                    |                                                                        |                                                     |                                                                                             |                                  |                                            |
|                                                                                                    |       |                        |       |        |                |                                                        |                                      |                   |                  |                                                    |                                                                        |                                                     |                                                                                             |                                  |                                            |
|                                                                                                    |       |                        |       |        |                |                                                        |                                      |                   |                  |                                                    |                                                                        |                                                     |                                                                                             |                                  |                                            |
|                                                                                                    |       |                        |       |        |                |                                                        |                                      |                   |                  |                                                    |                                                                        |                                                     |                                                                                             |                                  |                                            |
|                                                                                                    |       |                        |       |        |                |                                                        |                                      |                   |                  |                                                    |                                                                        |                                                     |                                                                                             |                                  |                                            |
|                                                                                                    |       |                        |       |        |                |                                                        |                                      |                   |                  |                                                    |                                                                        |                                                     |                                                                                             |                                  |                                            |
|                                                                                                    |       |                        |       |        |                |                                                        |                                      |                   |                  |                                                    |                                                                        |                                                     |                                                                                             |                                  |                                            |
|                                                                                                    |       |                        |       |        |                |                                                        |                                      |                   |                  |                                                    |                                                                        |                                                     |                                                                                             |                                  |                                            |
|                                                                                                    |       |                        |       |        |                |                                                        |                                      |                   |                  |                                                    |                                                                        |                                                     |                                                                                             |                                  |                                            |
|                                                                                                    |       |                        |       |        |                |                                                        |                                      |                   |                  |                                                    |                                                                        |                                                     |                                                                                             |                                  |                                            |
|                                                                                                    |       |                        |       |        |                |                                                        |                                      |                   |                  |                                                    |                                                                        |                                                     |                                                                                             |                                  |                                            |
|                                                                                                    |       |                        |       |        |                |                                                        |                                      |                   |                  |                                                    |                                                                        |                                                     |                                                                                             |                                  |                                            |
|                                                                                                    |       |                        |       |        |                |                                                        |                                      |                   |                  |                                                    |                                                                        |                                                     |                                                                                             |                                  |                                            |
|                                                                                                    |       |                        |       |        |                |                                                        |                                      |                   |                  |                                                    |                                                                        |                                                     |                                                                                             |                                  |                                            |
|                                                                                                    |       |                        |       |        |                |                                                        |                                      |                   |                  |                                                    |                                                                        |                                                     |                                                                                             |                                  |                                            |
|                                                                                                    |       |                        |       |        |                |                                                        |                                      |                   |                  |                                                    |                                                                        |                                                     |                                                                                             |                                  |                                            |
|                                                                                                    |       |                        |       |        |                |                                                        |                                      |                   |                  |                                                    |                                                                        |                                                     |                                                                                             |                                  |                                            |
|                                                                                                    |       |                        |       |        |                |                                                        |                                      |                   |                  |                                                    |                                                                        |                                                     |                                                                                             |                                  |                                            |
|                                                                                                    |       |                        |       |        |                |                                                        |                                      |                   |                  |                                                    |                                                                        |                                                     |                                                                                             |                                  |                                            |
|                                                                                                    |       |                        |       |        |                |                                                        |                                      |                   |                  |                                                    |                                                                        |                                                     |                                                                                             |                                  |                                            |
|                                                                                                    |       |                        |       |        |                |                                                        |                                      |                   |                  |                                                    |                                                                        |                                                     |                                                                                             |                                  |                                            |
|                                                                                                    |       |                        |       |        |                |                                                        |                                      |                   |                  |                                                    |                                                                        |                                                     |                                                                                             |                                  |                                            |
|                                                                                                    |       |                        |       |        |                |                                                        |                                      |                   |                  |                                                    |                                                                        |                                                     |                                                                                             |                                  |                                            |
|                                                                                                    |       |                        |       |        |                |                                                        |                                      |                   |                  |                                                    |                                                                        |                                                     |                                                                                             |                                  |                                            |
|                                                                                                    |       |                        |       |        |                |                                                        |                                      |                   |                  |                                                    |                                                                        |                                                     |                                                                                             |                                  |                                            |
|                                                                                                    |       |                        |       |        |                |                                                        |                                      |                   |                  |                                                    |                                                                        |                                                     |                                                                                             |                                  |                                            |
|                                                                                                    |       |                        |       |        |                |                                                        |                                      |                   |                  |                                                    |                                                                        |                                                     |                                                                                             |                                  |                                            |
|                                                                                                    |       |                        |       |        |                |                                                        |                                      |                   |                  |                                                    |                                                                        |                                                     |                                                                                             |                                  |                                            |
|                                                                                                    |       |                        |       |        |                |                                                        |                                      |                   |                  |                                                    |                                                                        |                                                     |                                                                                             |                                  |                                            |
|                                                                                                    |       |                        |       |        |                |                                                        |                                      |                   |                  |                                                    |                                                                        |                                                     |                                                                                             |                                  |                                            |
|                                                                                                    |       |                        |       |        |                |                                                        |                                      |                   |                  |                                                    |                                                                        |                                                     |                                                                                             |                                  |                                            |
|                                                                                                    |       |                        |       |        |                |                                                        |                                      |                   |                  |                                                    |                                                                        |                                                     |                                                                                             |                                  |                                            |
|                                                                                                    |       |                        |       |        |                |                                                        |                                      |                   |                  |                                                    |                                                                        |                                                     |                                                                                             |                                  |                                            |
| Electronomicsae<br>administrativer Fall<br>TP und Min<br>TP und Min<br>TP und Min<br>TP und Min<br>TP und Mn<br>TP und Min<br>TP und Min<br>TP und Min.<br>Anzahl Dialysen<br>TP und Min<br>TP und Min<br>m<br>TD.<br>ŦD.<br>YD.<br>TP und Min<br>н.<br>Phisping gevichtet<br>PT und Mahizee<br>w<br>তা<br>TP und Mn<br>% der Besoldungen<br>Off-Betrag<br>Off-Benag<br>otal Gemeinkosten (exkl. Anlagenutzungskosten des Kostenblocks A')<br>REKOLE | Tetal | Tarif<br><b>TARMED</b> | Labor | Physic | Ergotherapie   | Tard.<br>Emälusmash<br><b><i><u>ALIMNATION</u></i></b> | Tarif<br>Diabeteshera<br><b>Band</b> | Tark<br>Logopädie | Tarif<br>Dialyse | Melbeen,<br><b><i><u><u>bendelicks</u></u></i></b> | <b>Meitere</b><br><b>hoteledatedis</b><br>ands. Tarife<br>ands. Tarife | Meitere,<br><b>Instruction for</b><br>ands. Tarife- | Bitte benennen Sie die einzelnen Tarife<br>Meitere,<br><b>betriebstraße</b><br>ands. Tarife | Material.<br>Meditamente.<br>But | Frendeisungen keinsep. Tarif<br>Zelle EF71 |

*Abbildung 2: Excel-Lasche «KTR Ausweis Gesamtansicht», Totalkosten der Spalte EF «kein separater Tarif»*

|                          |                                                                                                    |                                    |                                                                   |                   |                        |                |        |                       |                                |                                     |           |                  |                |              | m                   |                          |              |                |
|--------------------------|----------------------------------------------------------------------------------------------------|------------------------------------|-------------------------------------------------------------------|-------------------|------------------------|----------------|--------|-----------------------|--------------------------------|-------------------------------------|-----------|------------------|----------------|--------------|---------------------|--------------------------|--------------|----------------|
|                          |                                                                                                    |                                    | Gesamtübersicht der Kosten- und Leistungsdaten für ITAR K CH V7.0 |                   |                        |                |        |                       |                                |                                     |           |                  |                |              |                     |                          |              |                |
|                          |                                                                                                    |                                    |                                                                   |                   |                        |                |        |                       |                                |                                     |           |                  |                |              |                     |                          |              |                |
|                          |                                                                                                    |                                    |                                                                   |                   |                        |                |        |                       |                                |                                     |           |                  |                |              |                     |                          |              |                |
|                          |                                                                                                    | <b>Musterspital</b>                |                                                                   |                   |                        |                |        |                       |                                |                                     |           |                  |                |              |                     |                          |              |                |
|                          | DIE SPITÄLER DER SCHWEID                                                                                                    |                                    |                                                                   |                   |                        |                |        |                       |                                |                                     |           |                  |                |              |                     |                          |              |                |
|                          | LES HOPITAUX DE SUISSE<br>GU OSPEDALI SVIZZERI                                                                                                    |                                    | Kostenbasis - Kostenträgerrechnung nach REKOLE® zu Vollkosten     |                   |                        |                |        |                       |                                |                                     |           |                  |                |              |                     |                          |              |                |
|                          |                                                                                                    | <b>Modell Kostenträgerrechnung</b> |                                                                   | Kontaktperson:    |                        |                |        |                       |                                |                                     |           |                  |                |              |                     |                          |              |                |
|                          |                                                                                                    | Geschäftsjahr                      |                                                                   |                   |                        |                |        |                       |                                |                                     |           |                  |                |              |                     |                          |              |                |
|                          |                                                                                                    |                                    |                                                                   |                   |                        |                |        |                       | Tarif                          | <b>Tarif</b>                        |           |                  | <b>Weitere</b> | Weitere,     | Meitere.            | <b>Meitere</b>           | Material.    |                |
|                          | Koa-Gr. Beschreibung                                                                                                    | <b>Total Aufwand</b><br>Fillu      | sacht.                                                            | <b>Tetal BEBU</b> | Tarif<br><b>TARMED</b> | Tarif<br>Labor | Tarif  | Tarif<br>Econtherapie | <b>Emilvangib</b> Diabetesbera |                                     | Tarif     | Tarif<br>Diabron | hetriebzindis  | ensebrinder. | <b>enseterindre</b> | <b>Contract Contract</b> | Madissments. | Frendeistungen |
|                          |                                                                                                    |                                    | Abgrenz.                                                          | Zeitrechnung      |                        |                | Physio |                       | <b>Arabiasa</b>                | <b>Ballion</b>                      | Logopädie |                  | anh. Taille    | amb. Tarifo  | ands. Tariful       | ands. Tarifa             | FA A         |                |
|                          |                                                                                                    |                                    |                                                                   |                   |                        |                |        |                       |                                |                                     |           |                  |                |              |                     |                          |              |                |
|                          | 30 - 39 Personalaufwand exit Honorare<br>38 Honorare (sozialversicherungspflichtig)                                                                               |                                    |                                                                   |                   |                        |                |        |                       |                                |                                     |           |                  |                |              |                     |                          |              |                |
|                          | 40 Medzinischer Bedarf                                                                                                    |                                    |                                                                   |                   |                        |                |        |                       |                                |                                     |           |                  |                |              |                     |                          |              |                |
|                          | 41 - 49 Sachaufwand exkl Anlagenutzungskosten                                                                                                    |                                    |                                                                   |                   |                        |                |        |                       |                                |                                     |           |                  |                |              |                     |                          |              |                |
|                          | 44 Anlagenutzungskosten (exkl. Inv. < CHF 10000)                                                                                                    |                                    |                                                                   |                   |                        |                |        |                       |                                |                                     |           |                  |                |              |                     |                          |              |                |
| $48 -$                   | Zessufward                                                                                                    |                                    |                                                                   |                   |                        |                |        |                       |                                |                                     |           |                  |                |              |                     |                          |              |                |
| $\overline{\phantom{a}}$ | a.e. Aufward                                                                                                    |                                    |                                                                   |                   |                        |                |        |                       |                                | Verteilungsschlüssen der Zelle EF71 |           |                  |                |              |                     |                          |              |                |
|                          | Aufward gem. Jahresrechnung                                                                                                    |                                    |                                                                   |                   |                        |                |        |                       |                                | Proportional zu den NBK I           |           |                  |                |              |                     |                          |              |                |
|                          | 66/65 / Fribae 66/65 als Kostenminderung einbezogen                                                                                                    |                                    |                                                                   |                   |                        |                |        |                       |                                |                                     |           |                  |                |              |                     |                          |              |                |
|                          | <b>Direkte Kosten</b>                                                                                                    |                                    |                                                                   |                   |                        |                |        |                       |                                |                                     |           |                  |                |              |                     |                          |              |                |
|                          | LV Interne Leistungsverrechnung                                                                                                    |                                    |                                                                   |                   |                        |                |        |                       |                                |                                     |           |                  |                |              |                     |                          |              |                |
|                          | Total Kosten gemäss Bebu                                                                                                    |                                    |                                                                   |                   |                        |                |        |                       |                                |                                     |           |                  |                |              |                     |                          |              |                |
|                          | 38/405 / Arzthonorare für zusatzversicherte Patienten<br>J. Anlagenutzungskosten (ANK = kak. Zinsen AV, kak. Abschreibungen, Meter Kungswiss CHF 10000) nach VKL. |                                    |                                                                   |                   |                        |                |        |                       |                                |                                     |           |                  |                |              |                     |                          |              |                |
| 44<br>65                 | J. Eriöse Kt.gr. 65, exkl. Marge                                                                                                    |                                    |                                                                   |                   |                        |                |        |                       |                                |                                     |           |                  |                |              |                     |                          |              |                |
|                          | 66 + Eribse XI gr. 66 (sofern kostenmindernd in KST geführläum                                                                                                    |                                    |                                                                   |                   |                        |                |        |                       |                                |                                     |           |                  |                |              |                     |                          |              |                |
|                          | Nettobetriebskosten I (NBK I)                                                                                                    |                                    |                                                                   |                   |                        |                |        |                       |                                |                                     |           |                  |                |              |                     |                          |              |                |
|                          | / Subsidiarer Abzug Kosten fine Hurselare Lehre + Forschung                                                                                                    |                                    |                                                                   |                   |                        |                |        |                       |                                |                                     |           |                  |                |              |                     |                          |              |                |
|                          | / Subsidiarer Abbut model for generowitschaftiche Leistungen                                                                                                    |                                    |                                                                   |                   |                        |                |        |                       |                                |                                     |           |                  |                |              |                     |                          |              |                |
|                          | NEW II                                                                                                    |                                    |                                                                   |                   |                        |                |        |                       |                                |                                     |           |                  |                |              |                     |                          |              |                |
|                          | /. Abzug für Mehrkosten aus Leistungen für zusatzversicher                                                                                                    |                                    | proportionale Verteilung der                                      |                   |                        |                |        |                       |                                |                                     |           |                  |                |              |                     |                          |              |                |
|                          | /. Abzüge für unbewertete DRG und Zusatzentgebe SwissD                                                                                                    |                                    | Kosten (Zelle EF71)                                               |                   |                        |                |        |                       |                                |                                     |           |                  |                |              |                     |                          |              |                |
|                          | . Aufrechoung Retrage des Kantines safern Instermindernd                                                                                                    |                                    |                                                                   |                   |                        |                |        |                       |                                |                                     |           |                  |                |              |                     |                          |              |                |
|                          | . nicht sep. tarifierte Kosten, Anteil je Tarif                                                                                                    |                                    |                                                                   |                   |                        |                |        |                       |                                |                                     |           |                  |                |              |                     |                          |              |                |
|                          | Verteilung der kum Abzüge auf die anb Tarife                                                                                                    |                                    |                                                                   |                   |                        |                |        |                       |                                |                                     |           |                  |                |              |                     |                          |              |                |
|                          | Abzug der UV-Zinsen, sofern nicht nach Methode PUE<br>Zuschlag für nicht berücksichtigte Zinsen auf dem Umlaufvermögen                                            |                                    |                                                                   |                   |                        |                |        |                       |                                |                                     |           |                  |                |              |                     |                          |              |                |
|                          |                                                                                                    |                                    |                                                                   |                   |                        |                |        |                       |                                |                                     |           |                  |                |              |                     |                          |              |                |
|                          | Benchmarking-relevante Betriebskosten (BRB)<br>Anzahl Leistungseinheiten (case mix, Pflegetage, fakt, Taxpunkte, Ertrag, etc.)                                    |                                    |                                                                   |                   |                        |                |        |                       |                                |                                     |           |                  |                |              |                     |                          |              |                |
|                          |                                                                                                    |                                    |                                                                   |                   |                        |                |        |                       |                                |                                     |           |                  |                |              |                     |                          |              |                |

*Abbildung 3: Excel-Lasche «Gesamtansicht», proportionale Zuordnung der Totalkosten «kein separater Tarif»*

<span id="page-3-0"></span><sup>34</sup> H+: Erläuterungen zur Gesamtübersicht der Kosten und Leistungsdaten für ITAR\_K®, Version 8.0, Okt. 2017, Bern, S. 13, Kap. 7.8 & Fussnote 4.

Bestimmte Spitäler (dies ist der Fall bei Spital Musterstadt) können den oben dargelegten automatischen «Gemeinkostensplitt» der Kosten aus Patientenadministration und ANK bereits in ihren KORE Systemen parametrisieren (direktes Zuordnungsverfahren) und so letztendlich die Aufteilung dieser Gemeinkostenarten bereits beim Verdichten/Erfassen der ambulanten administrativen Fälle im ITAR\_K® sicherstellen (direktes Zuordnungsverfahren). Dieser «Gemeinkostensplitt» erfolgt dann ebenfalls proportional zu den vom ambulanten Patienten beanspruchten Tarifleistungen. Im ITAR\_K® füllen diese Spitäler sodann allerdings folgende Zellen im KTR-Ausweis Gesamtansicht aus:

*Abbildung 4: Excel-Lasche «KTR Ausweis Gesamtansicht» direkte Zuordnung der proportionalen Kosten aus Patientenadministration*

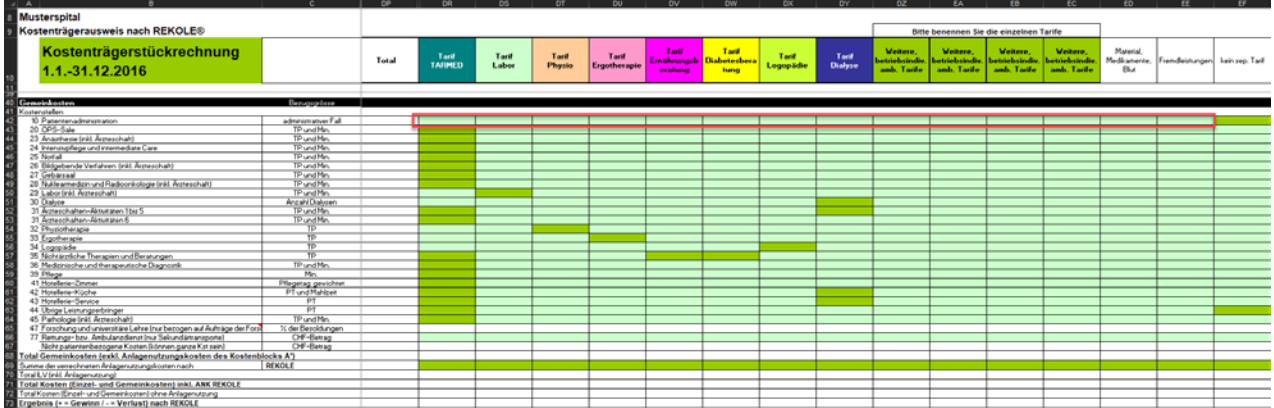

Dasselbe ist auch für die ambulanten ANK denkbar. In diesem Fall würde das Spital folgende Zellen ausfüllen:

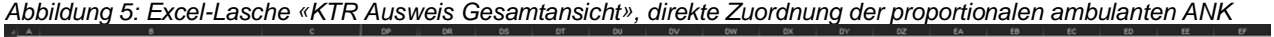

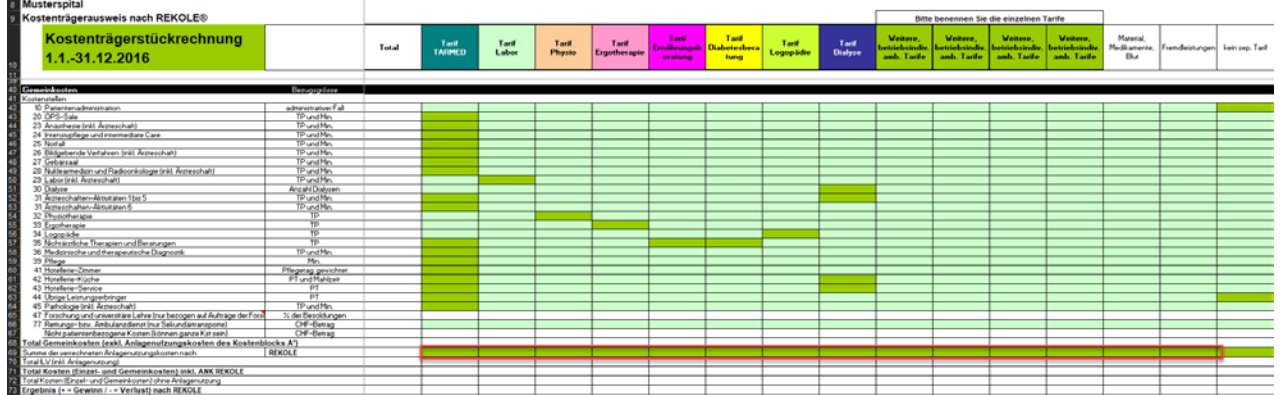

Sofern ein Spital alle 3 Gemeinkostenarten bereits in seinen KORE Systemen parametrisiert und so letztendlich die Aufteilung dieser Gemeinkostenarten bereits beim Erfassen der ambulanten administrativen Fälle im ITAR\_K® sicherstellt, erübrigt sich für dieses Spital Schritt 2.

Es ist auch denkbar, dass ein Spital z.B. die Zuordnung der Gemeinkosten aus der Patientenadministration nach dem indirekten Zuordnungsverfahren und die ambulanten ANK nach dem direkten Zuordnungsverfahren sicherstellt. In diesem Fall kommt Schritt 2 zu tragen, allerdings nur für die Zuordnung der Gemeinkosten aus der Patientenadministration. Nicht zulässig in diesem Gedankenzug wäre, dass auch die ANK in Schritt 2 ebenfalls integriert würden, da dies zu einer doppelten Anrechnung der ANK führen würde!

Den Kosten eines Tarifwerks bzw. einer Aktivität werden schliesslich die Leistungen gegenübergestellt:

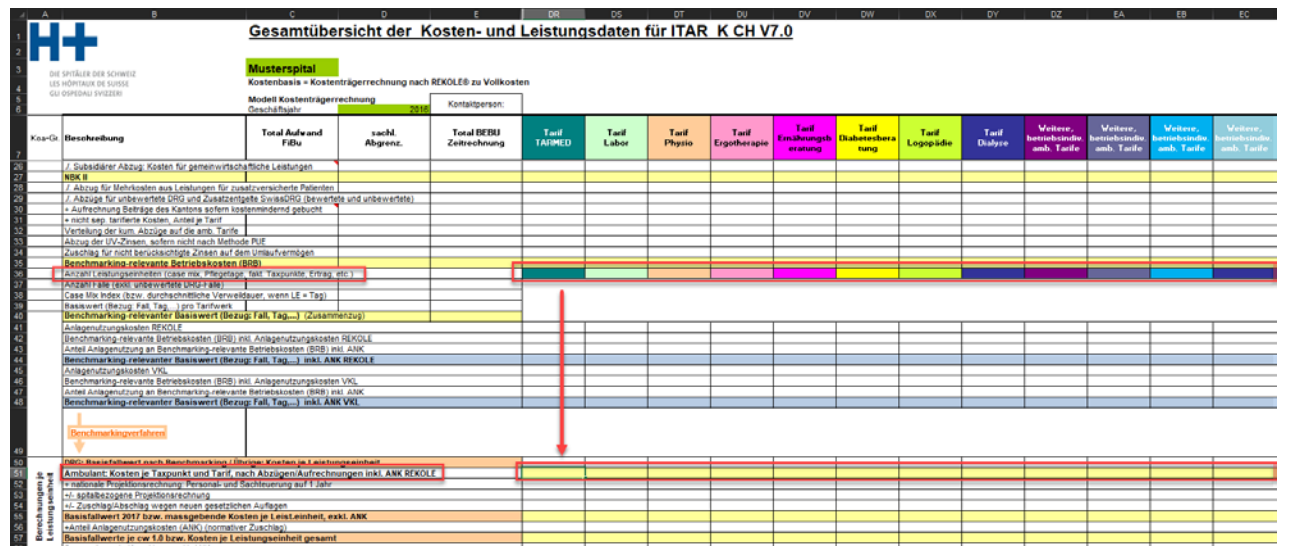

*Abbildung 6: Zuordnung der ambulanten tarifwerkbezogenen Total-Leistungseinheiten (z.B. Total TARMED Taxpunkte)* 

Alle Leistungen müssen gemäss den erfassten TARMED-Taxpunkten für die ambulanten Fälle addiert werden. Wichtig ist dabei, dass die Kosten den Leistungen entsprechen, d.h. es müssen sowohl bei den Kosten wie bei der Anzahl Taxpunkte die gleichen ambulanten Fälle berücksichtigt werden (Kongruenz). Nur so lassen sich schliesslich die kostenbasierten Taxpunktwerte der verschiedenen Tarifwerke ermitteln (tarifwerkbezogene Totalkosten / tarifwerkbezogene Totalleistungen).

# **1.7 Beispiel für die Zuordnung von Kostenkomponenten auf den Kostenträger (Tarifwerk/Aktivitäten) gem. ITAR\_K®**

Im obigen Anschauungsbeispiel («Abdominalschmerzen», bezog der administrative Fall nur Leistungen, die über den TARMED tarifiert und abgerechnet werden. In diesem Fall ist die Zuordnung der entstandenen Kostenträgerkosten vergleichsweise trivial. Konkret bedeutet dies folgende Zuordnung der Kostenkomponenten des administrativen Falls auf die ITAR\_K® Aktivitäten/Tarife beim Spital Musterstadt unter Anwendung des direkten Zuordnungsverfahrens:

*Tabelle 5: Zuordnung Kostenkomponenten auf Kostenträger gem. ITAR\_K® (am Beispiel des administrativen Falls «Abdominalschmerzen»*

| <b>KOA</b> | <b>Bezeichnung</b>      | Kosten | <b>ITAR_K<sup>®</sup> Spalte in Excel-Lasche</b><br>«KTR Ausweis Gesamtsicht»<br>(Version $7.0^{35}$ ) |
|------------|-------------------------|--------|----------------------------------------------------------------------------------------------------|
| 10         | Patientenadministration | 6.61   | Spalte DR Tarif TARMED, Zelle DR42<br>(direktes Zuordnungsverfahren)                                   |

<span id="page-5-0"></span><sup>35</sup> Spaltenbezeichnung gemäss aktueller ITAR\_K® Version 7.0; die Nummerierung der Spalte und ihre Bezeichnung können in älteren und späteren Versionen abweichen.

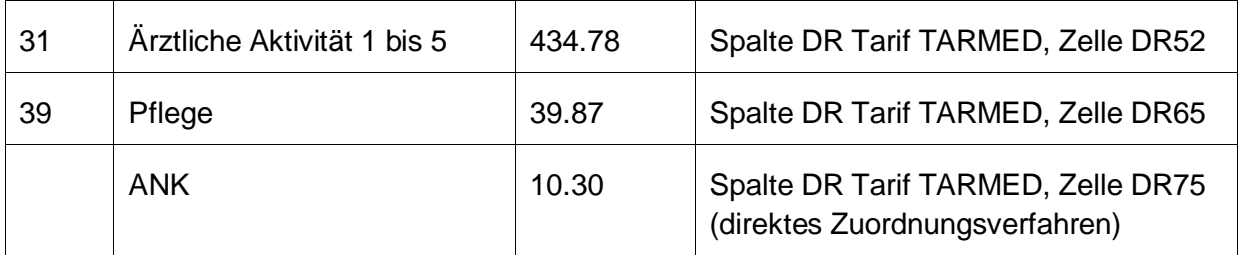

*Abbildung 7: Excel-Lasche «KTR Ausweis Gesamtansicht», Zuordnung Kostenkomponenten auf Kostenträger gem. ITAR\_K® (am Beispiel des administrativen Falls «Abdominalschmerzen»)*

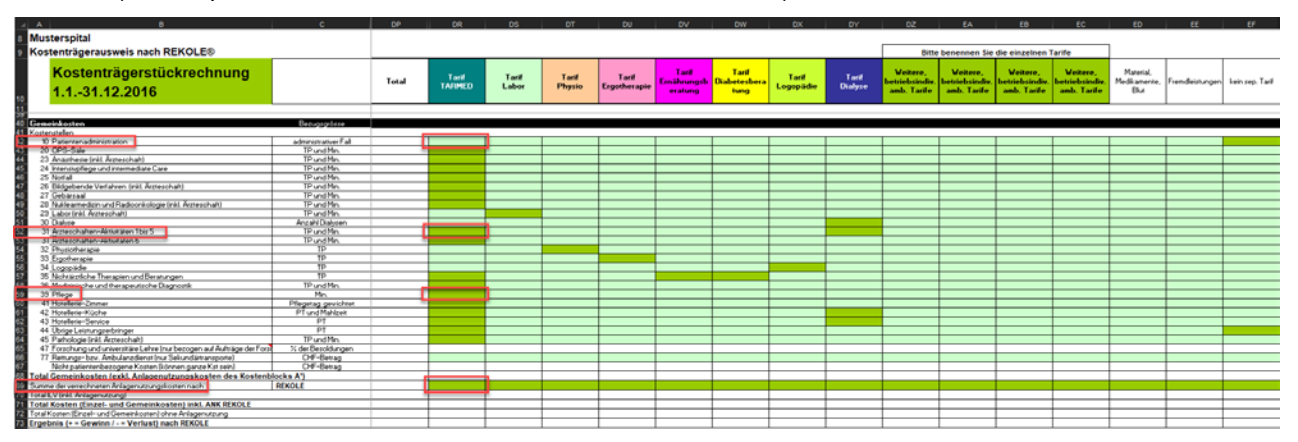

Bezieht ein Patient neben den TARMED-Leistungen zusätzlich medizinische Leistungen, die mit anderen Tarifwerken finanziert werden (z.B. eine Laborleistung  $\rightarrow$  AL-Tarif (Labor)) sowie therapeutische Leistungen (Physiotherapie oder Logopädie) und sind diese Leistungen alle in einem einzigen administrativen Fall abgebildet, so werden die Kosten der medizinischen und therapeutischen Leistungen den entsprechenden Tarifen zugeordnet. Die Leistungseinheiten (TP) und Erträge für die Leistungen der "anderen Tarifwerke" werden ebenfalls auf diesen "anderen Tarifwerken" erfasst.

Nachstehend wird die Kostenzuordnung für therapeutische Leistungen aus mehreren Leistungsbereichen anhand eines Zusatzbeispiels «Dammriss» der diese Sondersituation darstellt, aufgezeigt. In diesem Zusatzbeispiel enthält der administrative ambulante Fall sowohl Leistungen aus dem Bereich TARMED als auch aus dem Bereich Physiotherapie:

#### *Tabelle 6: Kostenträgerausweis des administrativen Falls Dammriss*

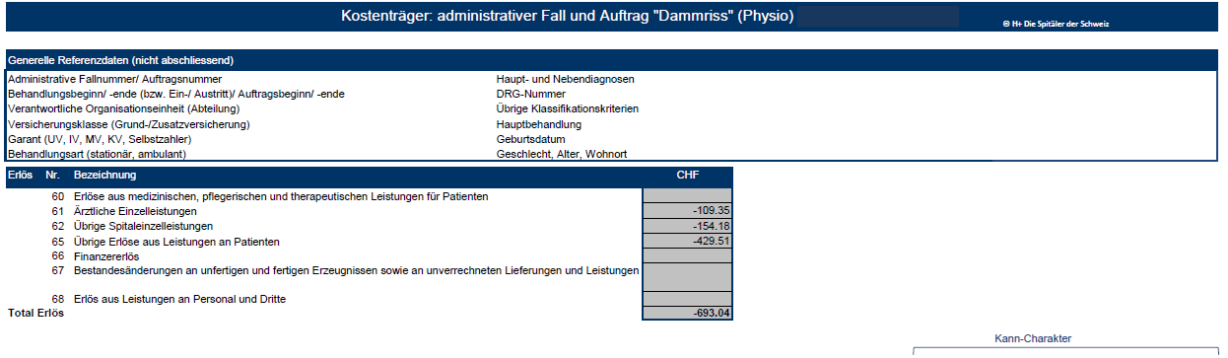

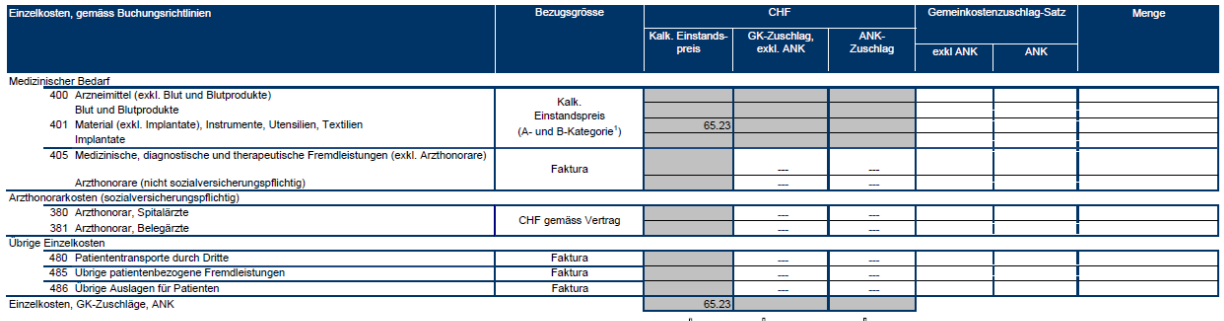

↓ ↓ ↓ ↓ ↓<br>Übertrag in Total Kostenträger-Kosten

TA- und B-Kategorien beziehen sich auf die ABC-Methode der Einsatzgüterklassifikation der Kostenarten 400 und 401.

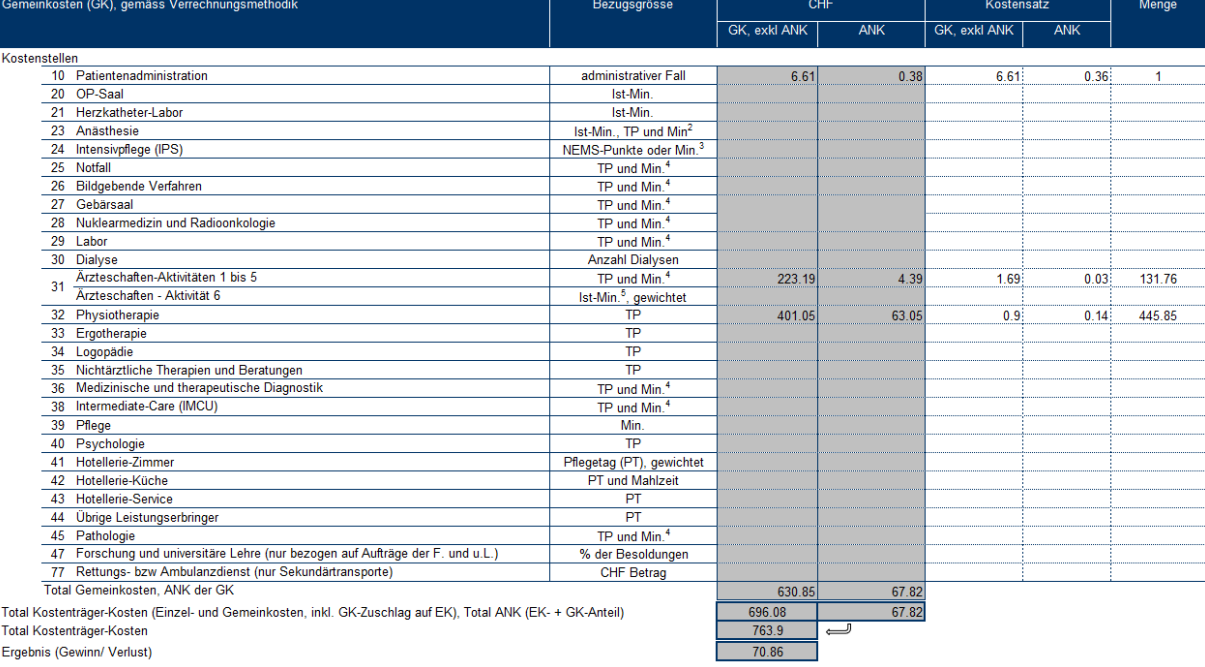

Ergebnis (Gewinn/ Verlust)

z Die OP-Saal bezogenen Anästhesiekosten werden nur mittels Ist-Minuten verrechnet werden. Die nicht OP-Saal bezogene Anästhesiekosten können mittels Taxpunkte (TP) und/oder Minuten verrechnet werden,<br>folgend Fussnote 4.<br><sup></sup>

" Pre-Taxpunkt. Die Abkürzung "Min." steht für ist- und Norm-Minuten. TARMED ist ein Normzeitanif. Die Nutzung der TARMED-Taxpunkte als Bezugsgrösse ist zulässig. Wird für gewisse Gemeinkosten ("The Taxpunkte") and the "T

*Tabelle 7: Zuordnung Kostenkomponenten auf Kostenträger gem. ITAR\_K® (am Beispiel des administrativen Falls Dammriss*

| <b>KOA</b> | <b>Bezeichnung</b>             | <b>Kosten</b> | <b>ITAR_K<sup>®</sup> Spalte in Excel-Lasche «KTR Aus-</b><br>weis Gesamtsicht»<br>(Version $7.0^{36}$ )                                                |
|------------|--------------------------------|---------------|----------------------------------------------------------------------------------------------------|
| 401        | Material                       | 65.23         | Spalte ED, Zelle ED 27                                                                                                    |
| 10         | Patientenadministra-<br>tion   | 6.61          | Proportionale Aufteilung der Kosten auf:<br>Spalte DR Tarif TARMED, Zelle DR42<br>Spalte DT Tarif Physio., Zelle DT42<br>(direktes Zuordnungsverfahren) |
| 31         | Arztliche Aktivität 1<br>bis 5 | 223.19        | Spalte DR Tarif TARMED, Zelle DR52                                                                                                    |
| 32         | Physiotherapie                 | 401.05        | Spalte DT Tarif Physio, Zelle DT54                                                                                                    |
|            | <b>ANK</b>                     | 67.82         | Proportionale Aufteilung der Kosten auf:<br>Spalte DR Tarif TARMED, Zelle DR69<br>Spalte DT Tarif Physio, Zelle DT69                                    |

*Abbildung 8: Excel-Lasche «KTR Ausweis Gesamtansicht», Zuordnung Kostenkomponenten auf Kostenträger gem. ITAR\_K® am Beispiel des administrativen Falls Dammriss*

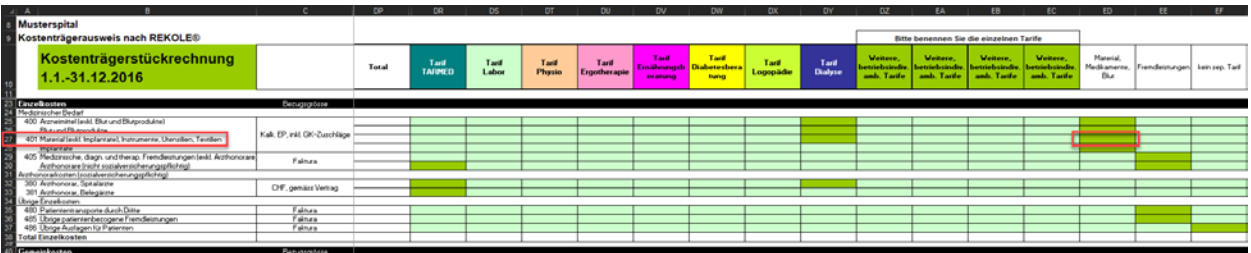

<span id="page-8-0"></span> $^{36}$  Spaltenbezeichnung gemäss aktueller ITAR\_K® Version 8.0; die Nummerierung der Spalte und ihre Bezeichnung können in älteren oder späteren Versionen abweichen.

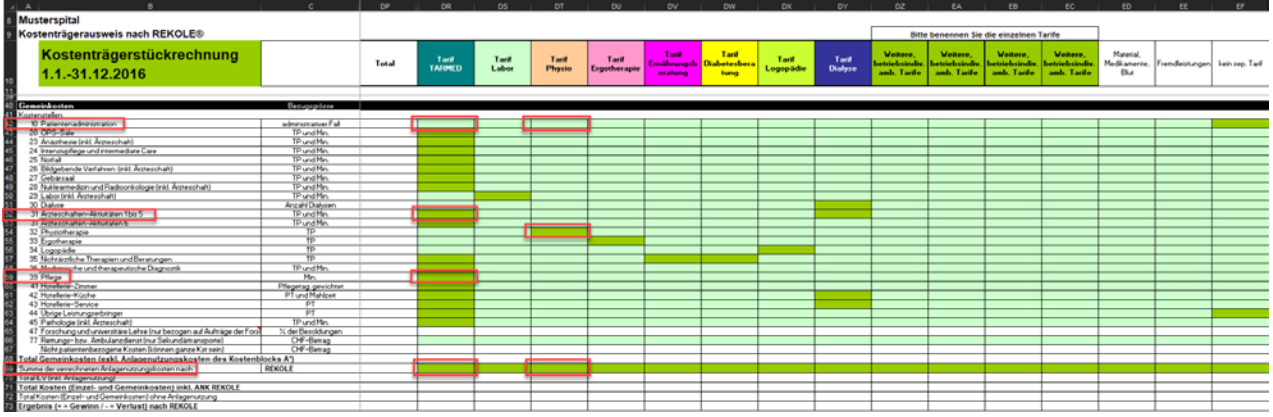

Die beiden Beispiele zeigen detailliert auf, wie die einzelnen Kostenkomponenten den unterschiedlichen Kostenträgern (Tarifwerke/Aktivitäten) gemäss ITAR\_K® zugeordnet werden.

Die ANK und die Patientenadministration folgen anteilmässig (prozentual) den Kosten der erbrachten (medizinischen und therapeutischen) Leistungen auf die entsprechenden Aktivitäten/Tarife. Die Zuordnung kann direkt (wie im Spital Musterstadt) oder über die Spalte "kein separater Tarif" erfolgen (vgl. die obenstehenden Ausführungen).

Das Total des ambulanten Geschäfts des Spitals Musterstadt (=sämtliche ambulanten Behandlungen des Spitals) ist zudem auch in der ITAR\_K® G*esamtansicht* in der Spalte DO enthalten. Dort lässt sich der Bezug zu den Gesamtkosten und der Anlagebuchhaltung nachvollziehen.

# **1.8 ITAR\_K® Gesamtansicht**

In der ITAR\_K® Gesamtansicht werden die gesamten Spitalkosten aus Einzel-, Gemein- und Anlagenutzungskosten auf Zeile 19 dargestellt. Ab Zeile 20 werden die für die Tarifberechnung notwendigen Korrekturen vorgenommen. Diese Korrekturen erfolgen auf Betriebsebene und nicht auf Fallebene. Aus diesem Grund werden sie im ITAR\_K® und nicht direkt auf Ebene der administrativen Fälle vorgenommen. Dieses Verfahren wird auch *Ermittlung der tarifrelevanten Betriebskosten* genannt und kann im ambulanten Bereich in folgenden Schritten zusammengefasst werden:

- Abzug der kalkulatorischen (oder betriebswirtschaftlichen) Anlagenutzungskosten.
- Abzug der Erlöse aus Kontengruppe 65 aus übrigen Leistungen für Patienten.
- Subsidiärer Abzug für gemeinwirtschaftliche Leistungen, sofern nicht bereits als eigenständiger Kostenträger «Auftrag» geführt.
- Aufrechnung von Beiträgen des Kantons (sofern kostenmindernd geführt)
- Abzug der Zinsen auf Umlaufvermögen, sofern nicht nach Methode PUE berechnet
- Zuschlag für Zinsen auf Umlaufvermögen nach PUE
- Aufrechnung der finanziellen Anlagenutzungskosten nach VKL (Zeile 41)

Das Ergebnis der tarifbezogenen ambulanten Kosten pro Taxpunkt (= kostenbasierter Taxpunkt-Wert) ergibt sich schliesslich in Zeile 57 aus der Division der Tarif-relevanten-Betriebskosten mit der Anzahl erbrachter und erfasster Taxpunkte (Zeile 36).